# **Lista completa de Mensajes de Alarma/Pantalla**

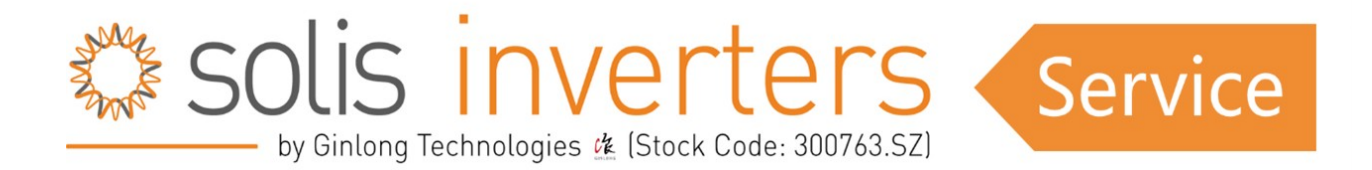

# Mensajes de Pantalla de Solis

En este artículo, proporcionaremos una explicación exhaustiva de todos los mensajes generados por los inversores Solis, desde mensajes de funcionamiento hasta mensajes de alarma. No sólo descifraremos qué significan estos mensajes, sino que también ofreceremos posibles soluciones para abordarlos. Para obtener una orientación más detallada sobre la solución de problemas, puede explorar los artículos adicionales de esta sección.

Si surge algún problema con el inversor, es imperativo dar prioridad a la seguridad y cumplir las normas del sector. Sólo los electricistas cualificados están autorizados a realizar trabajos de diagnóstico y reparación, tanto en la planta solar, como en el inversor.

A los clientes finales que se enfrenten a problemas técnicos, les recomendamos encarecidamente que soliciten asistencia profesional a sus electricistas locales. Al confiar en profesionales cualificados para resolver los problemas del inversor, no sólo damos prioridad a la seguridad del sistema, sino que también contribuimos a la fiabilidad general y la longevidad de las instalaciones de energía solar.

#### **Tabla de contenidos:**

- 1: Inversores de red
	- A)Estado de funcionamiento B)Mensajes de advertencia C)Mensajes de alarma

- 2: Inversores con almacenamiento de energía A)Estado de funcionamiento B)Mensajes de advertencia C)Mensajes de alarma
- 3: Gestor de potencia de exportación (EPM) A)Estado de funcionamiento B)Mensajes de alarma

----------------

## **Inversores de red:**

### **Estado operativo:**

(en orden alfabético)

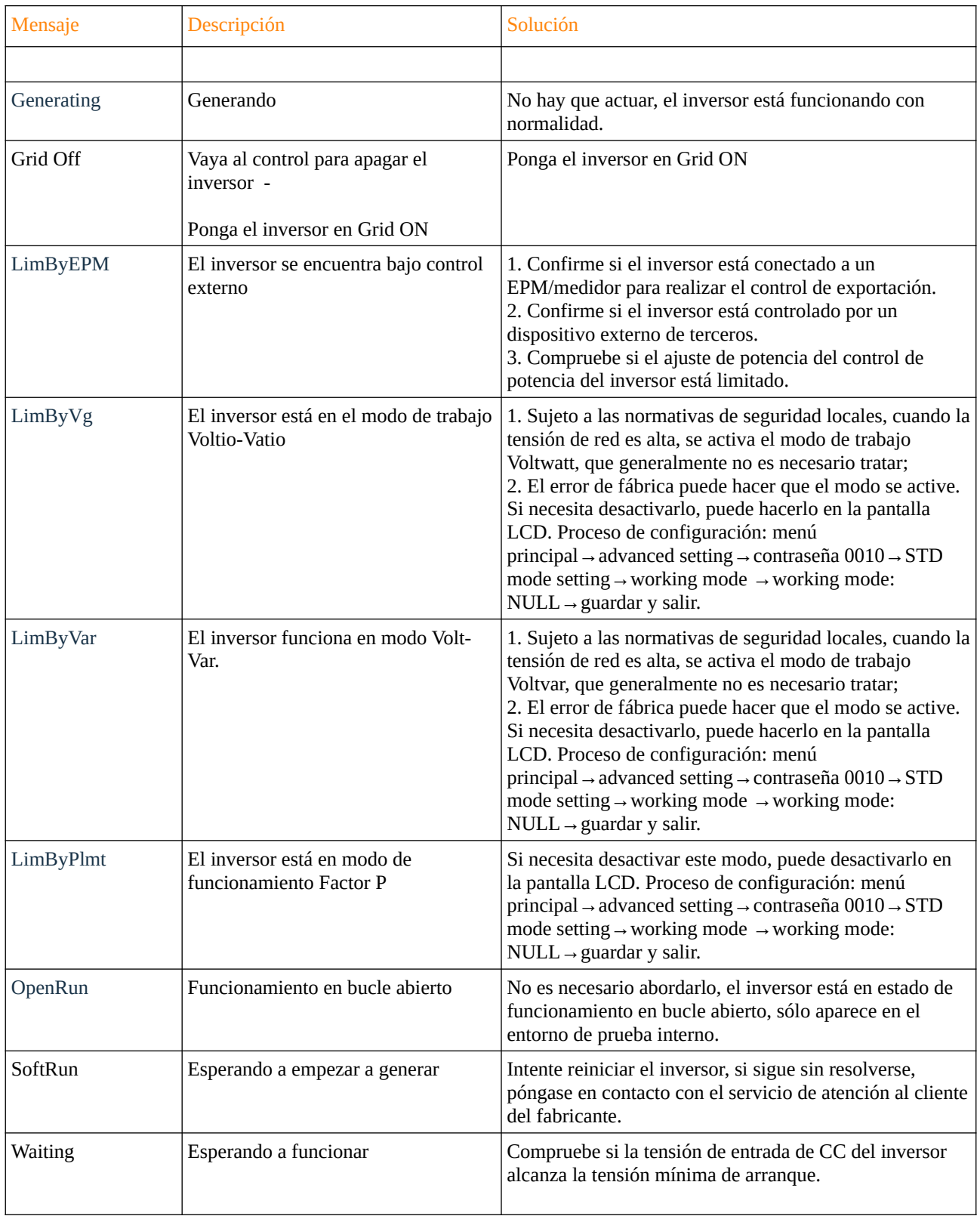

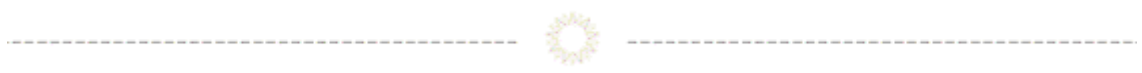

**Mensajes de advertencia:**

(en orden alfabético)

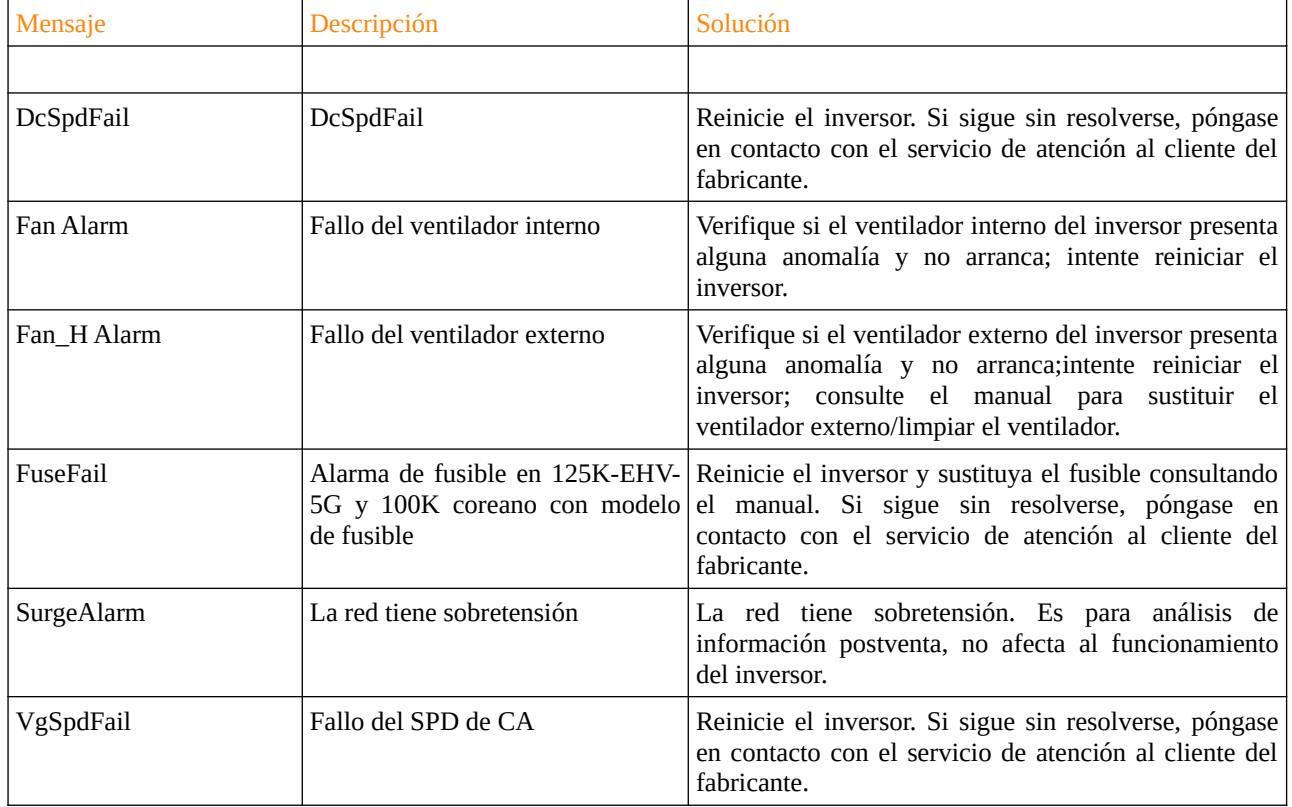

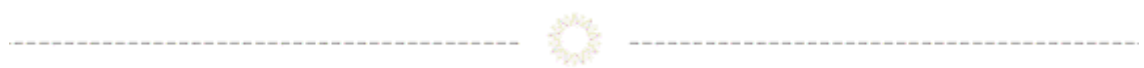

#### **Mensajes de alarma** (ordenados por código de alarma)

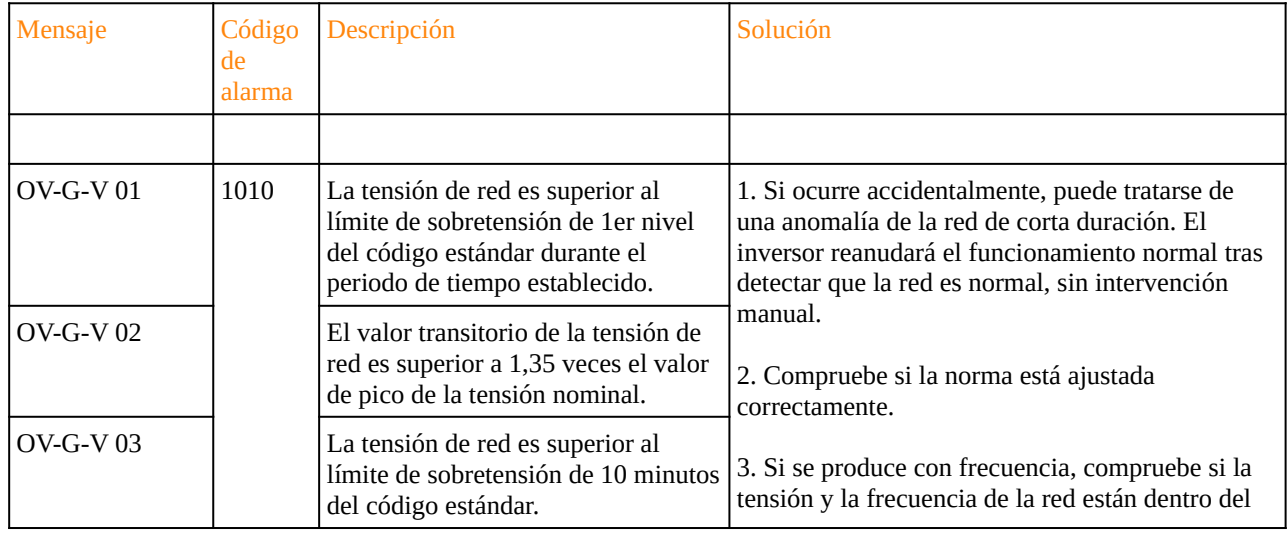

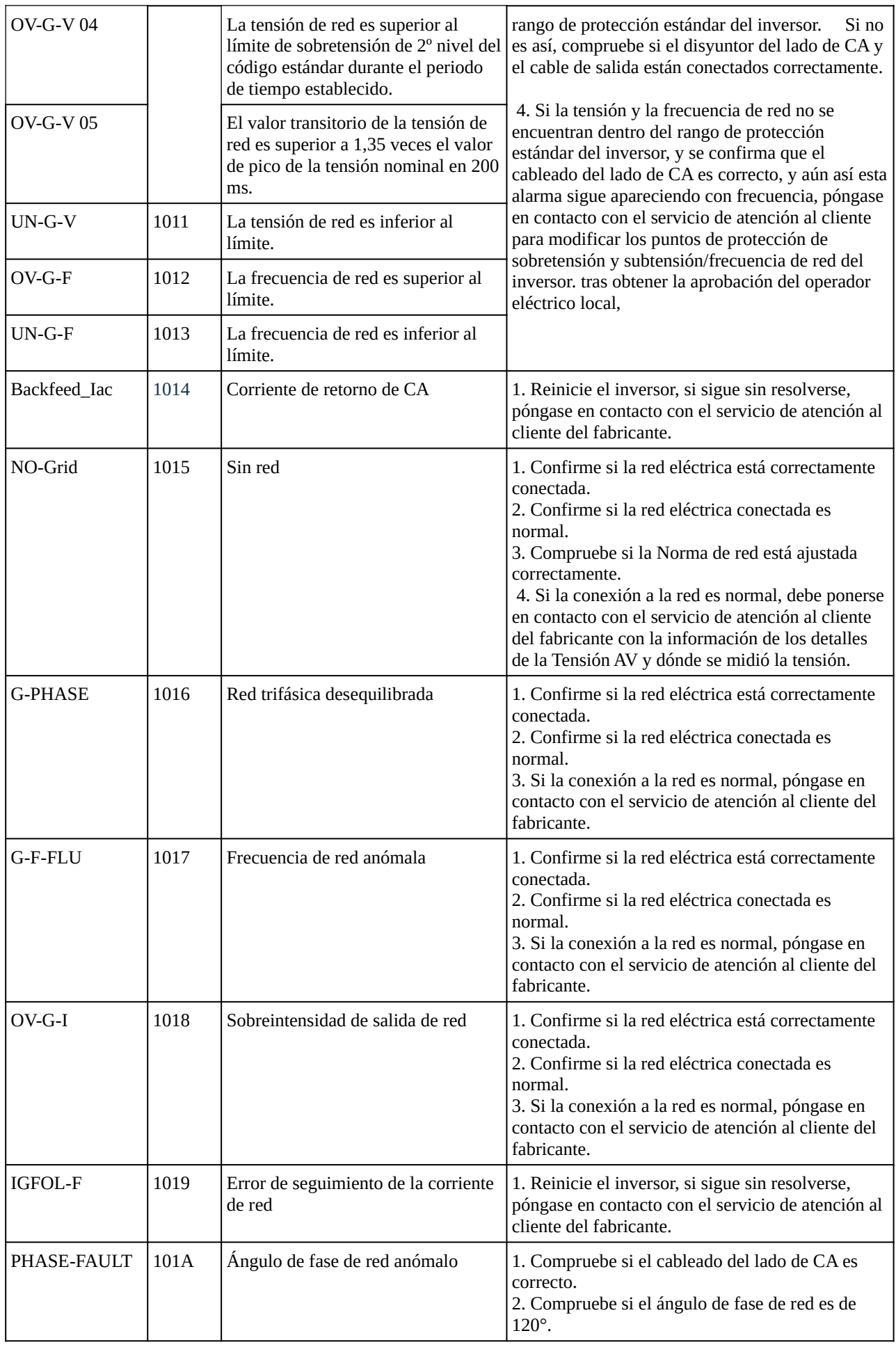

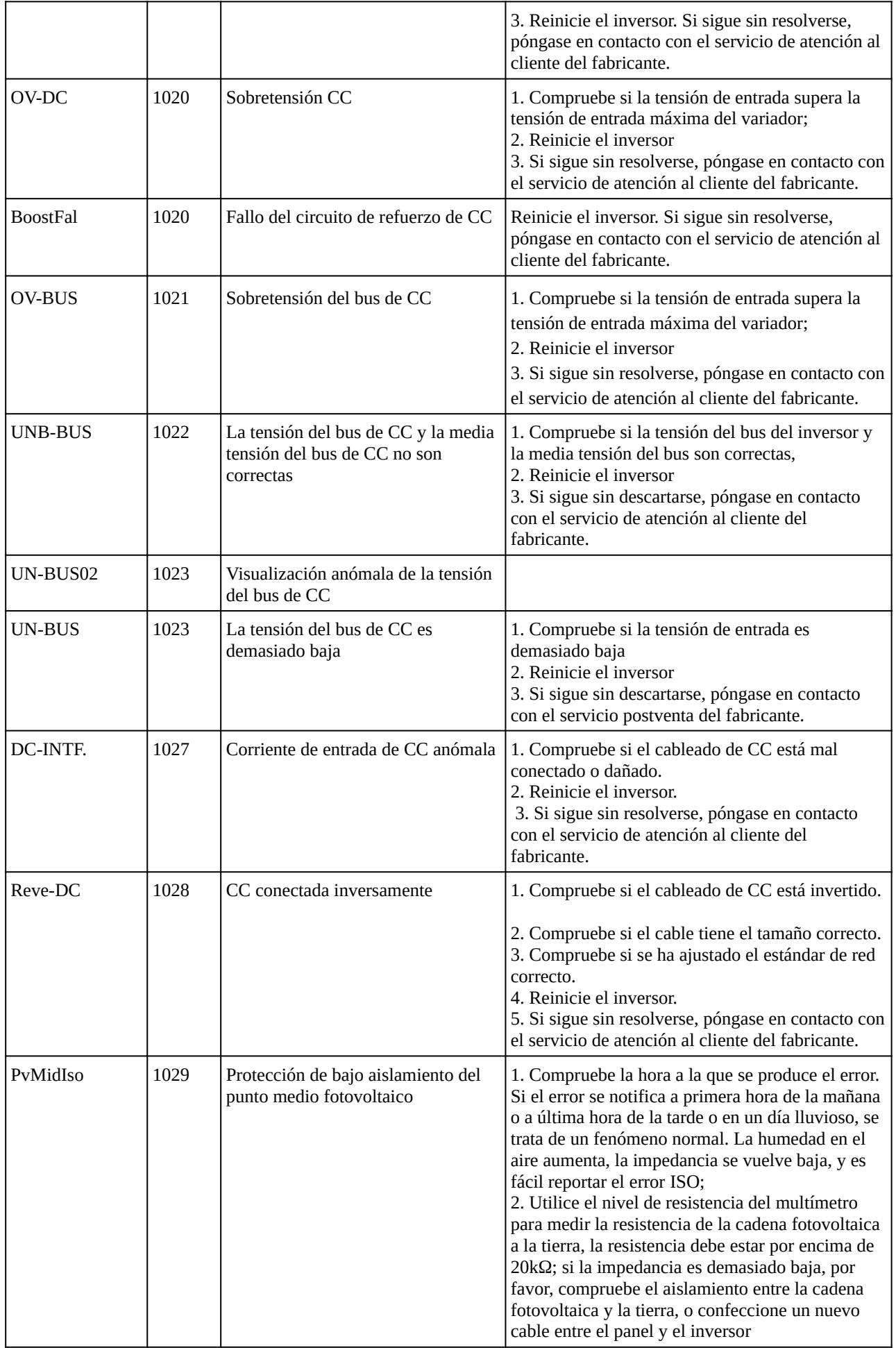

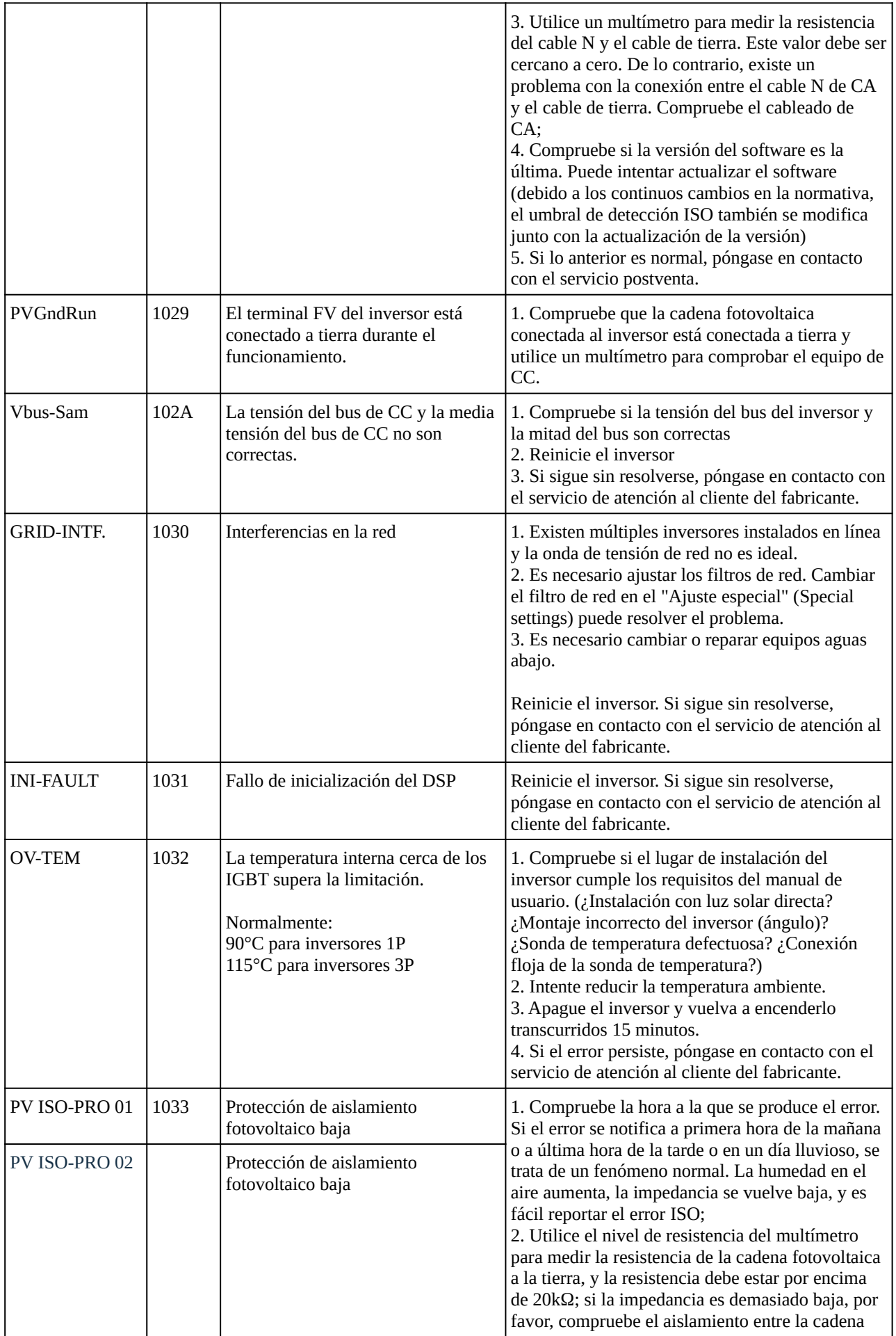

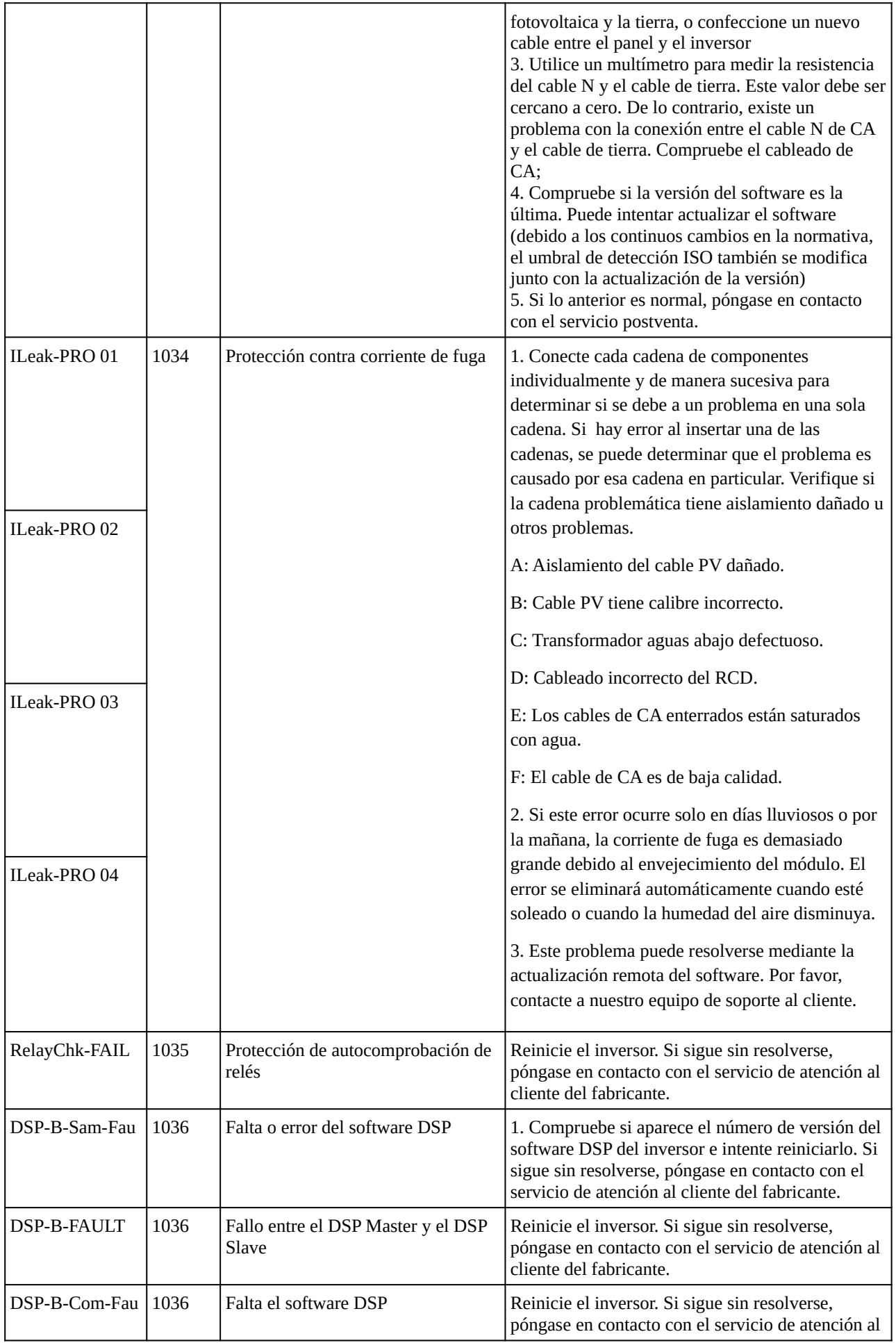

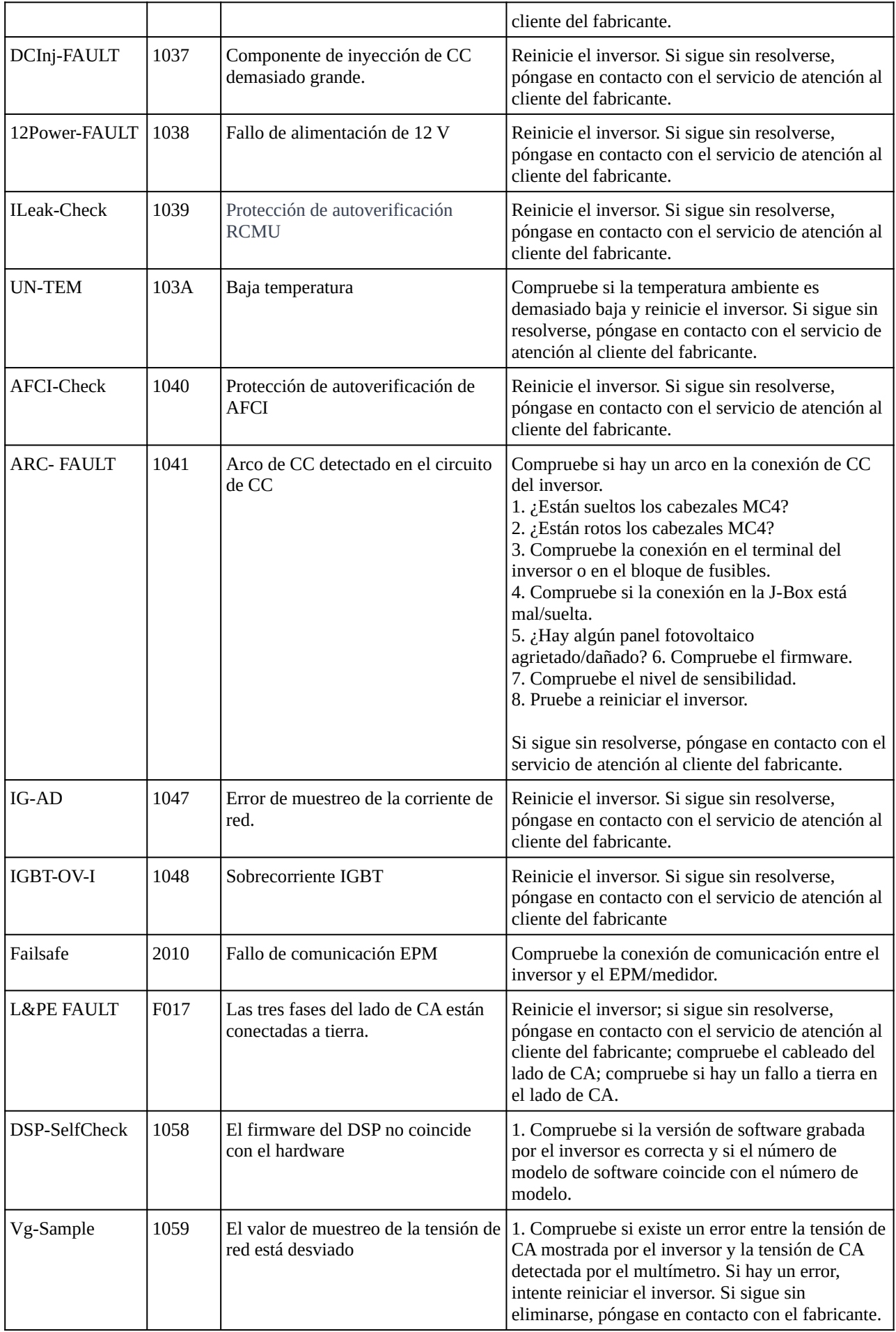

# **Inversores con almacenamiento de energía**

### **Estado operativo:**

(en orden alfabético)

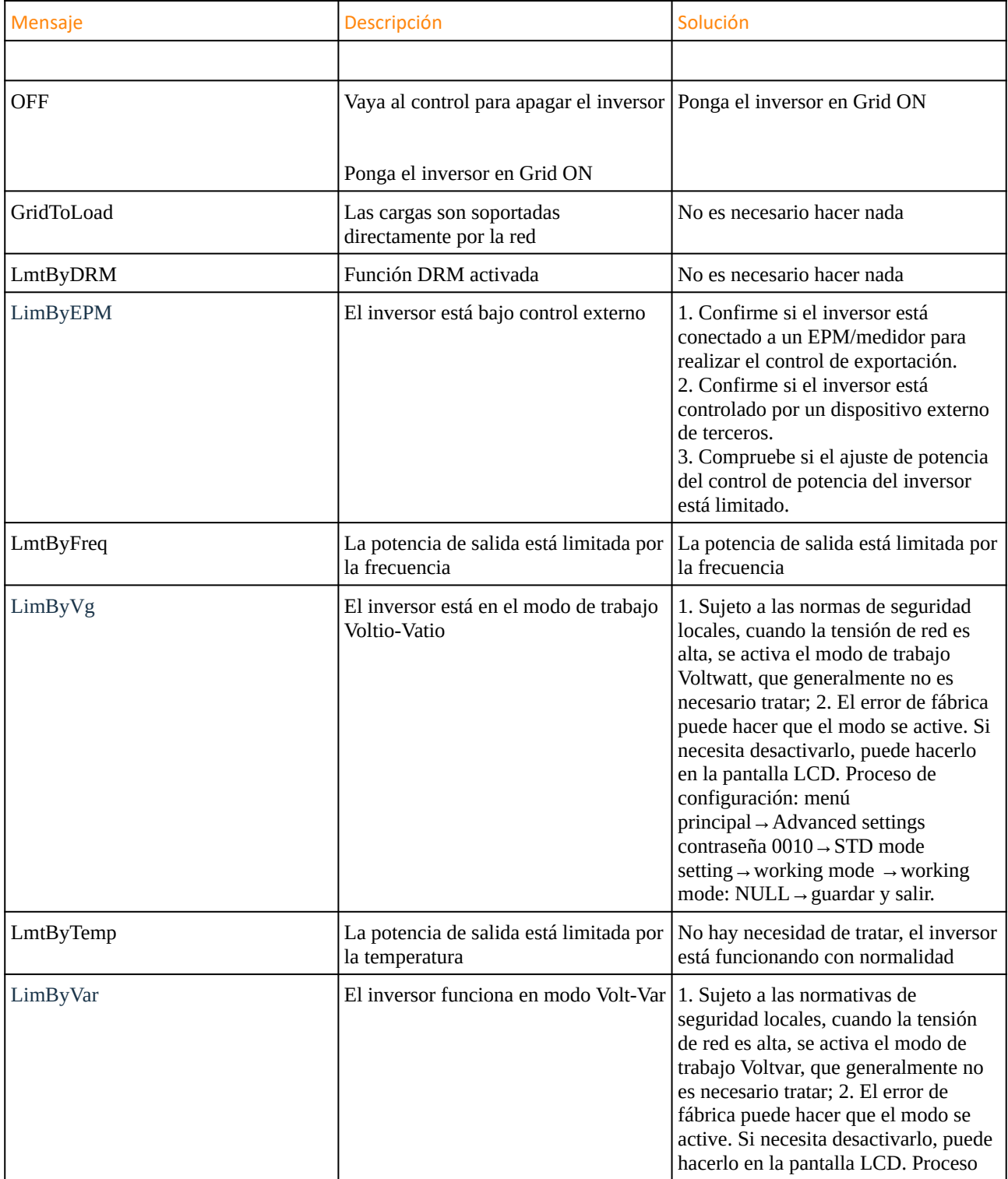

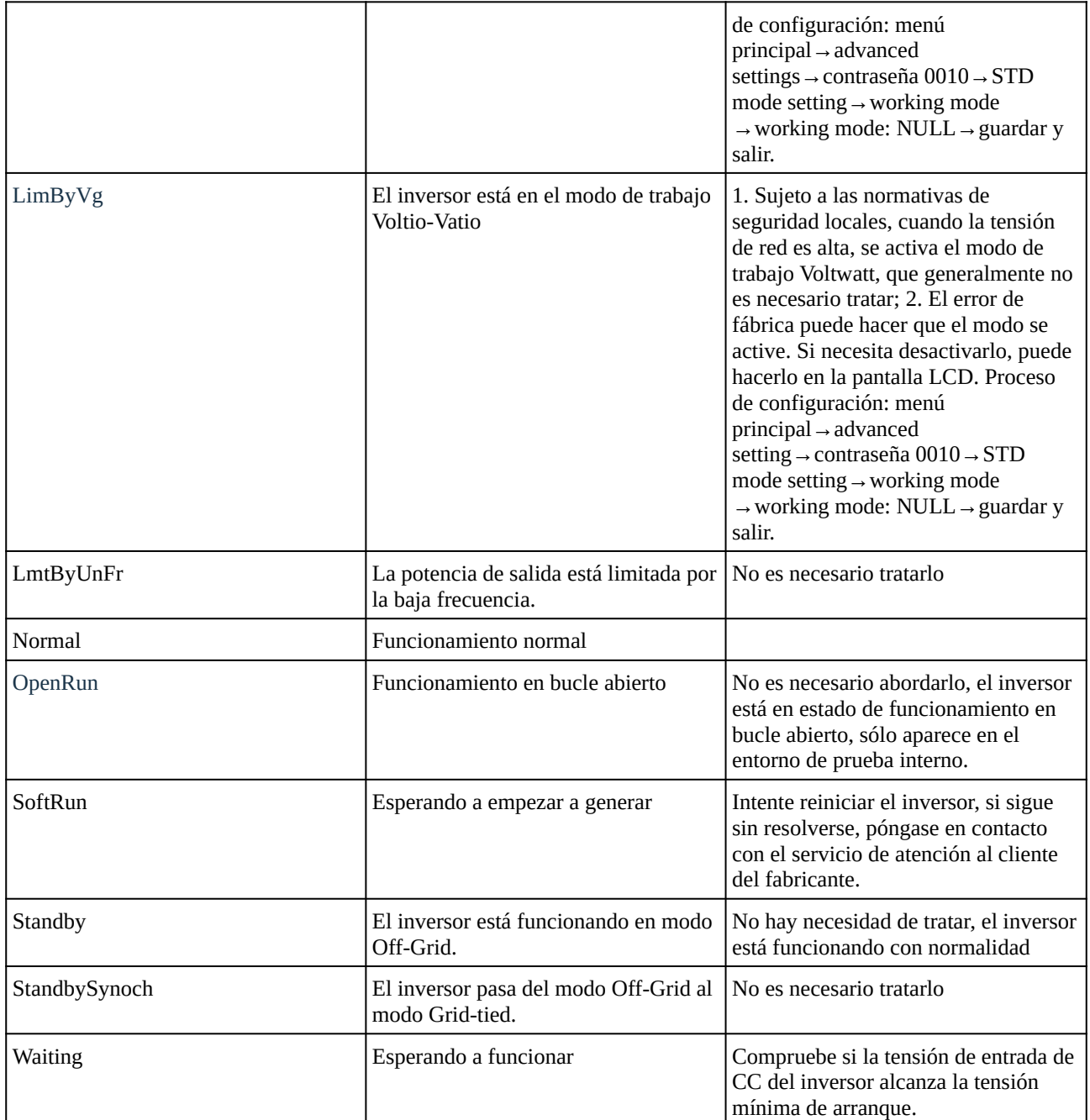

 $\begin{picture}(100,100)(0,0) \put(0,0){\vector(1,0){100}} \put(0,0){\vector(1,0){100}} \put(0,0){\vector(1,0){100}} \put(0,0){\vector(1,0){100}} \put(0,0){\vector(1,0){100}} \put(0,0){\vector(1,0){100}} \put(0,0){\vector(1,0){100}} \put(0,0){\vector(1,0){100}} \put(0,0){\vector(1,0){100}} \put(0,0){\vector(1,0){100}} \put(0,0){\vector(1,0){100}} \put(0,$ 

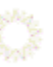

### **Mensajes de advertencia:**

(en orden alfabético)

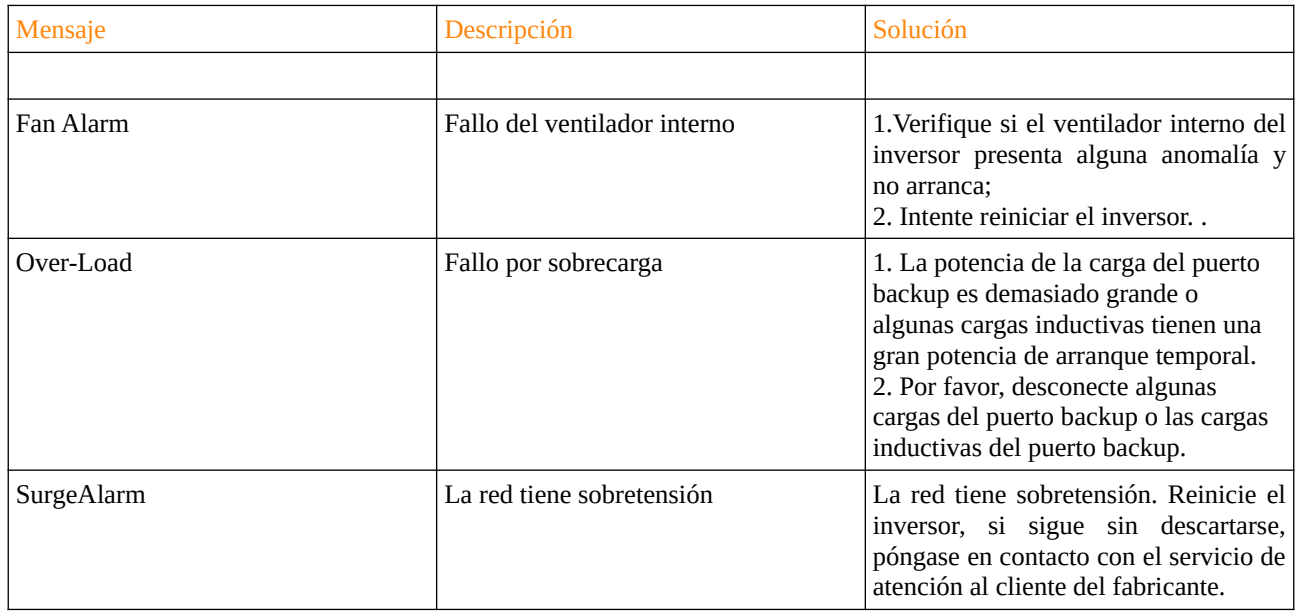

**Mensajes de alarma:**

(en orden alfabético)

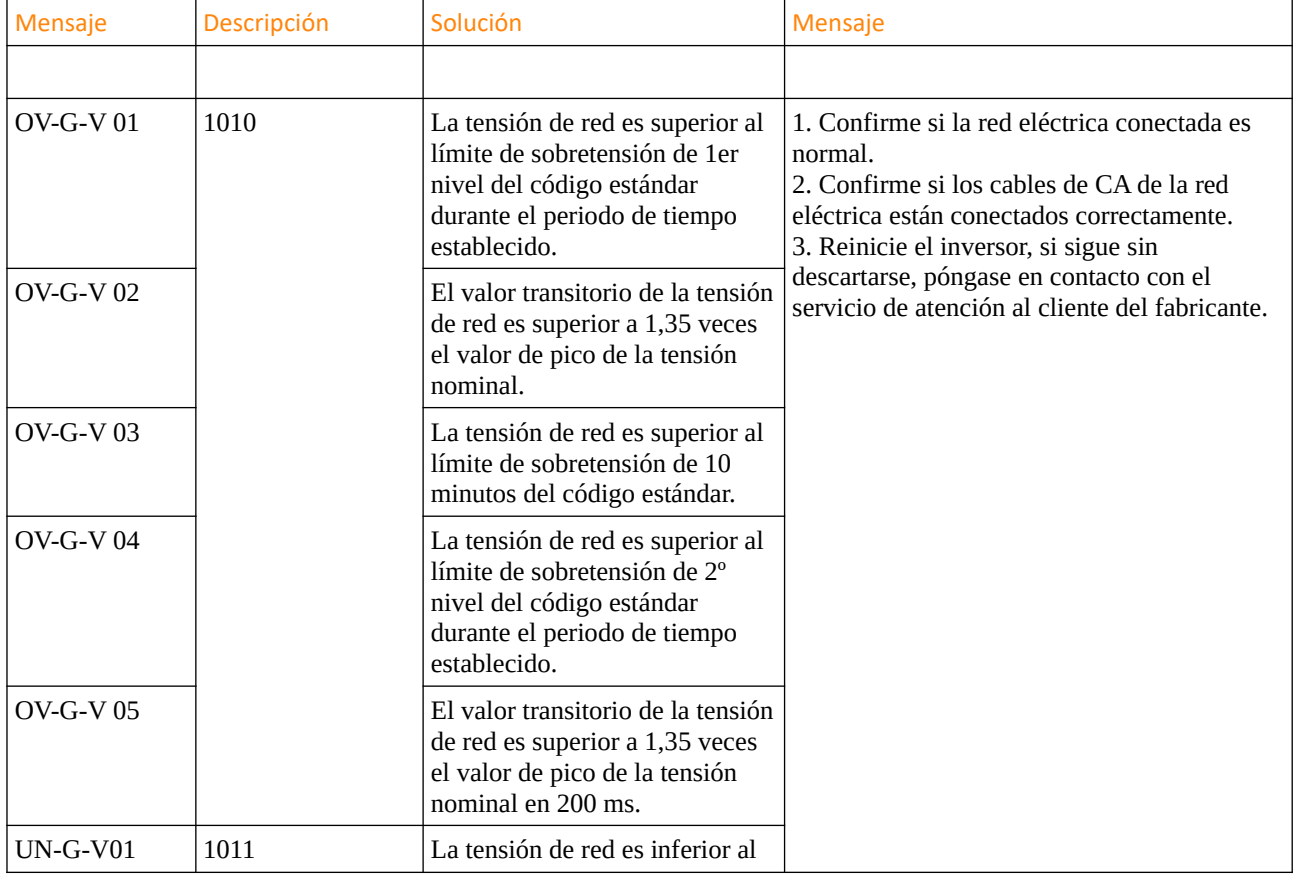

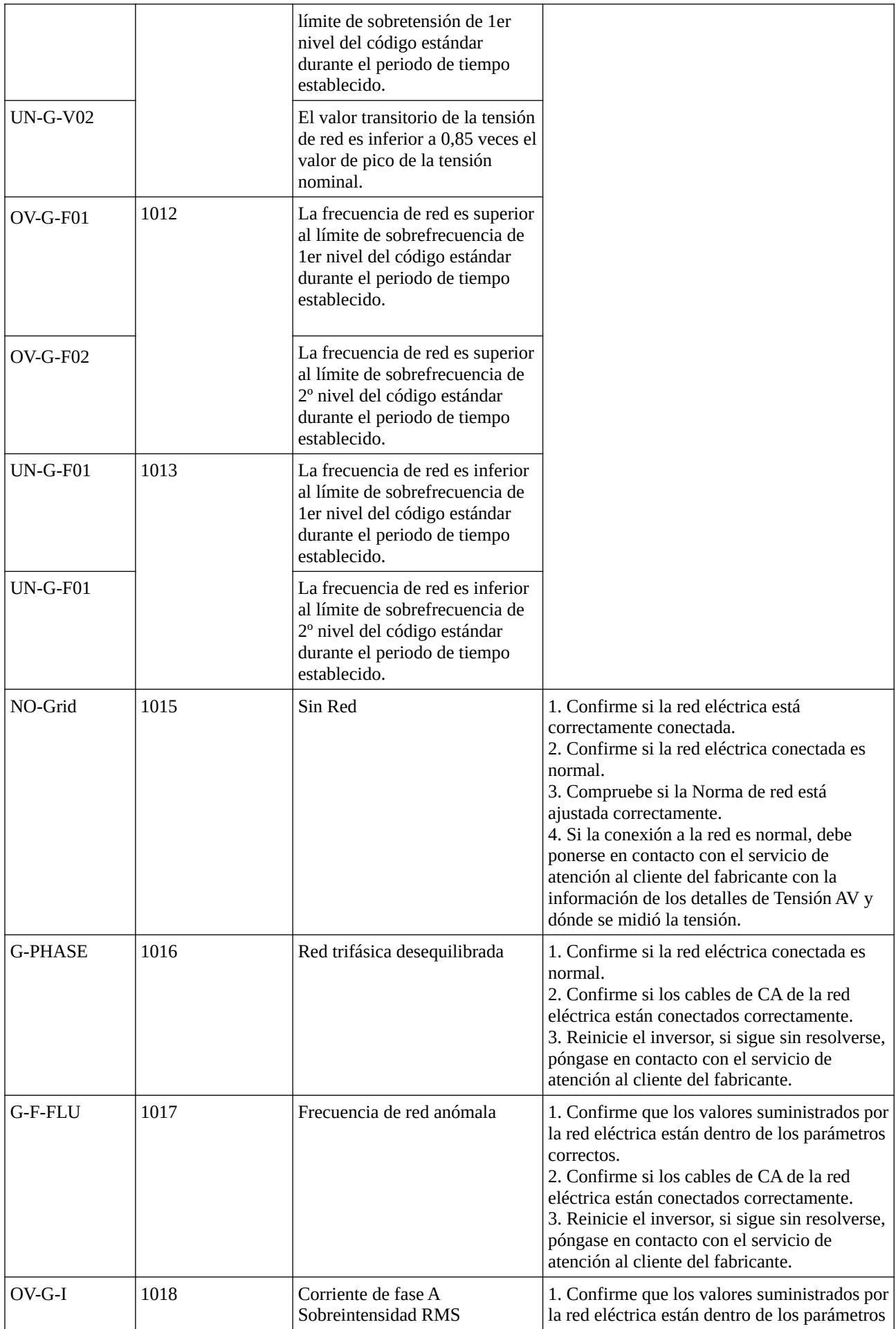

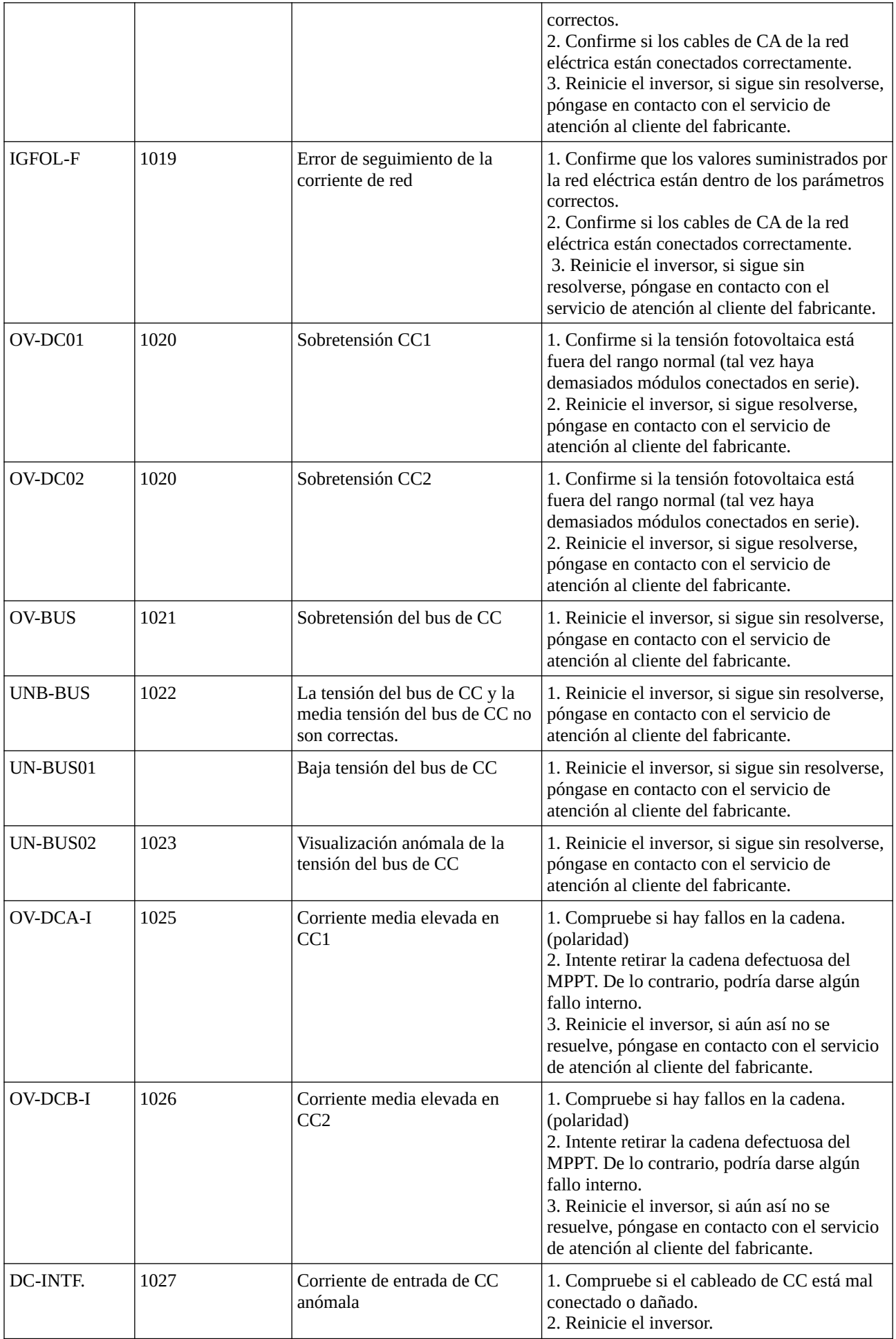

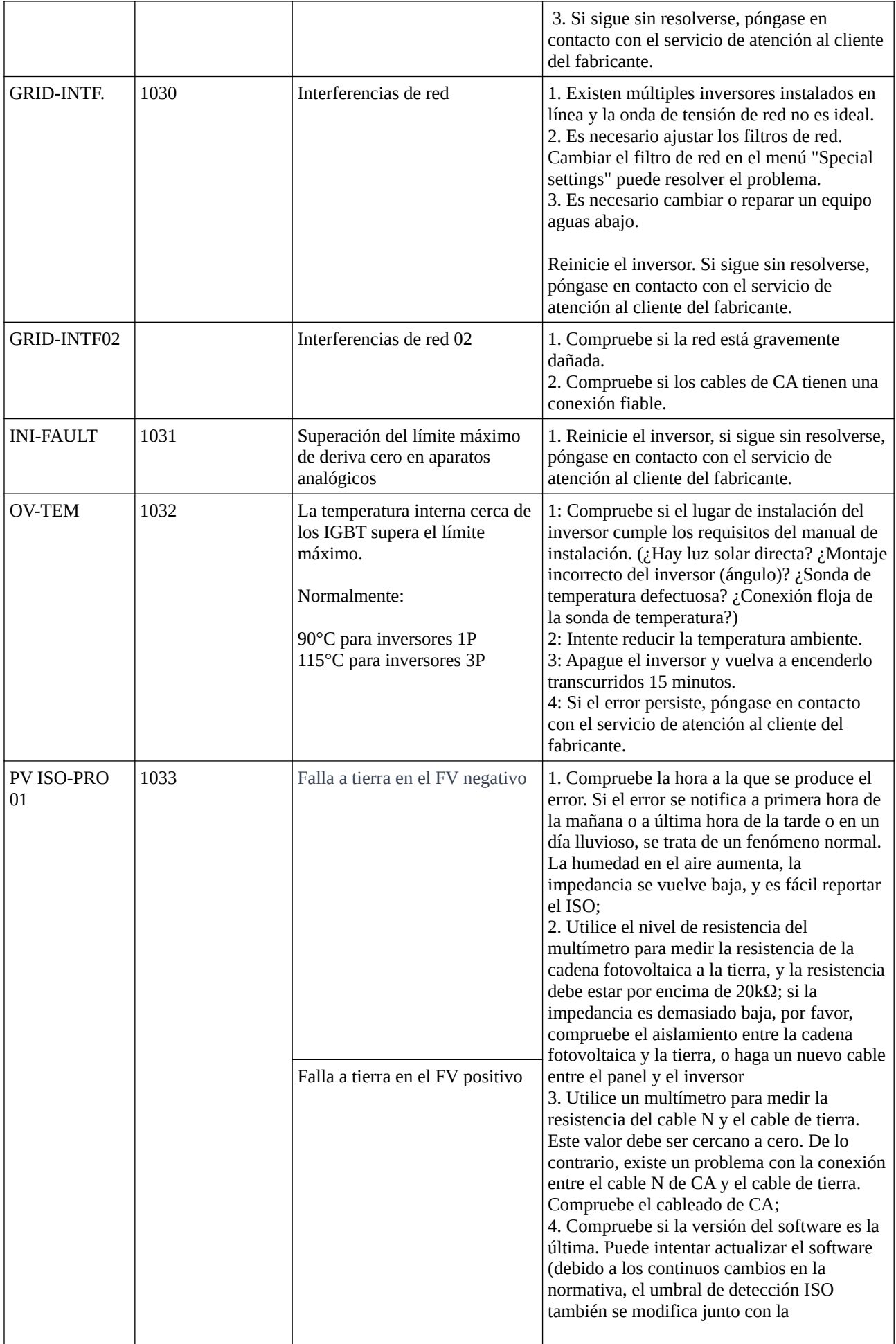

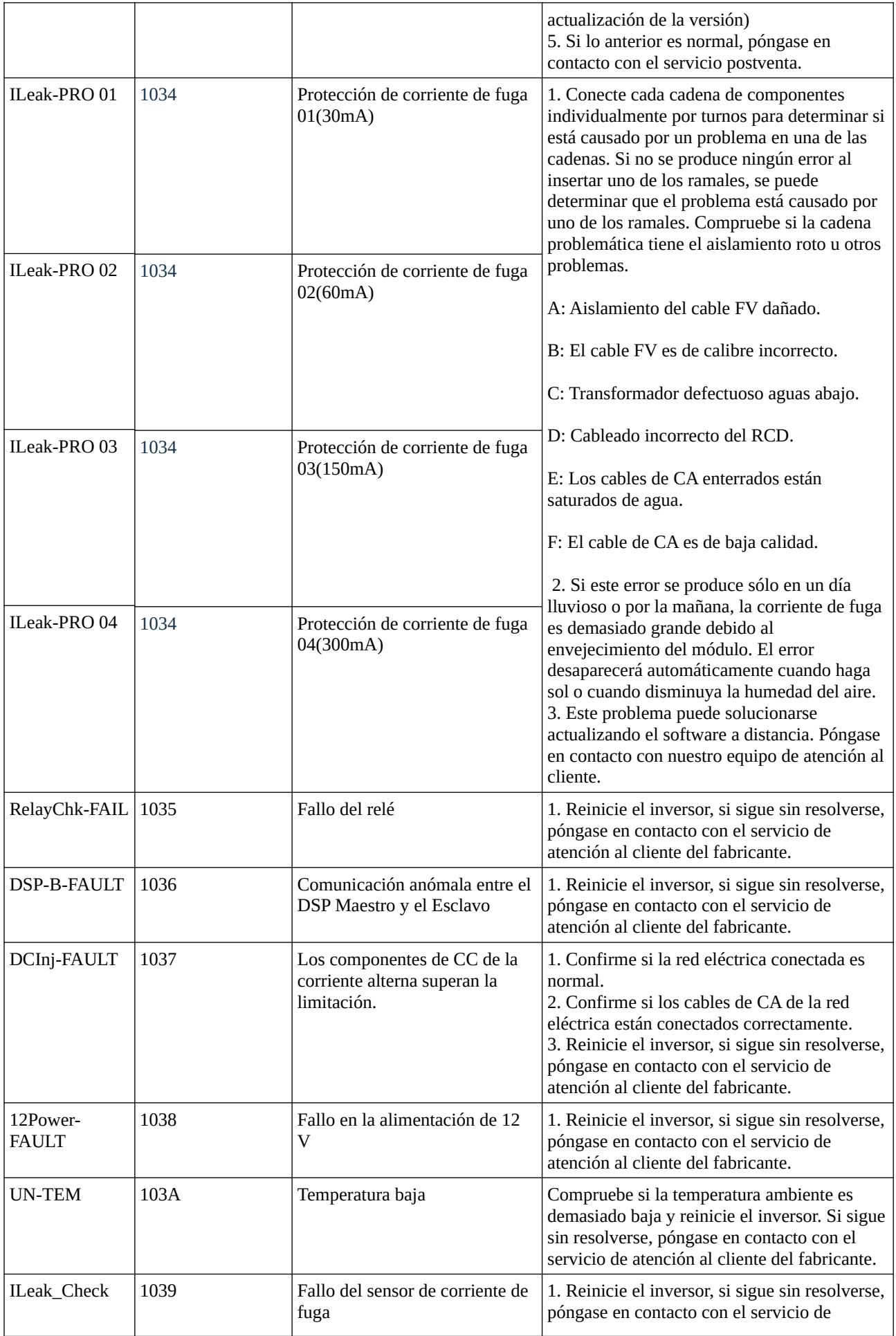

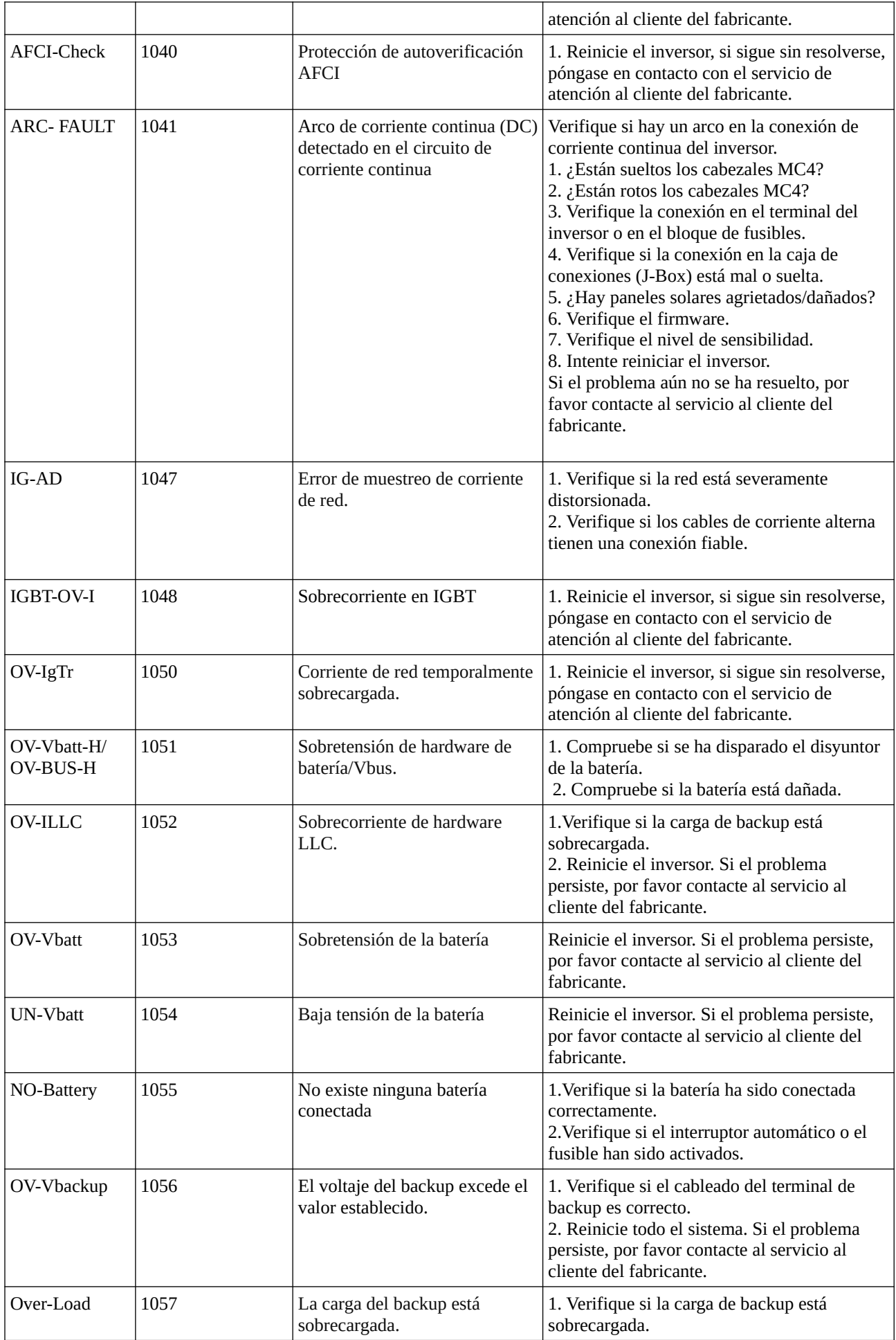

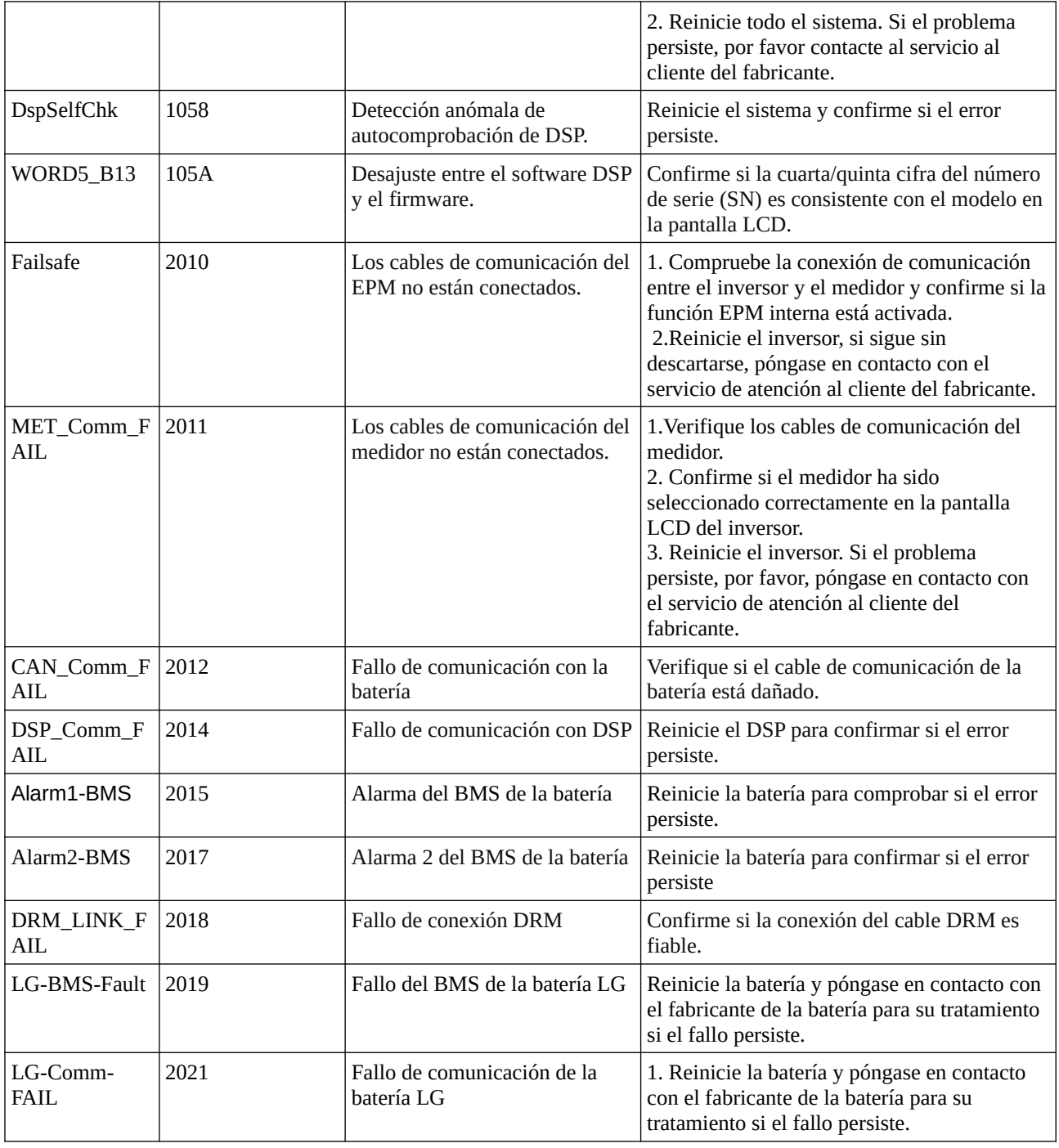

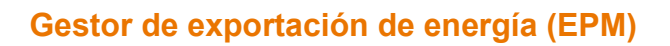

### **Estado operativo:**

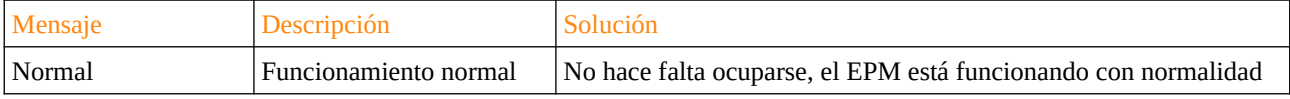

## **Mensajes de alarma**

(en orden alfabético)

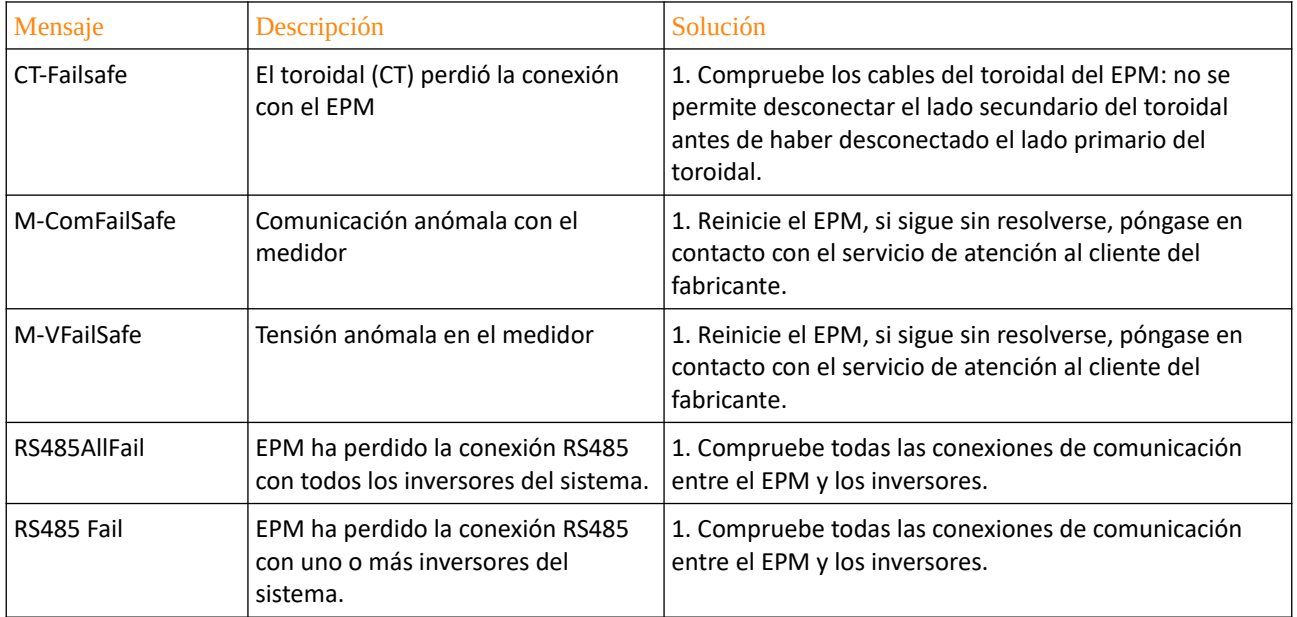

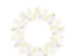

 $\sum_{i=1}^{N}$